Zoom PDF - Descargar, Leer

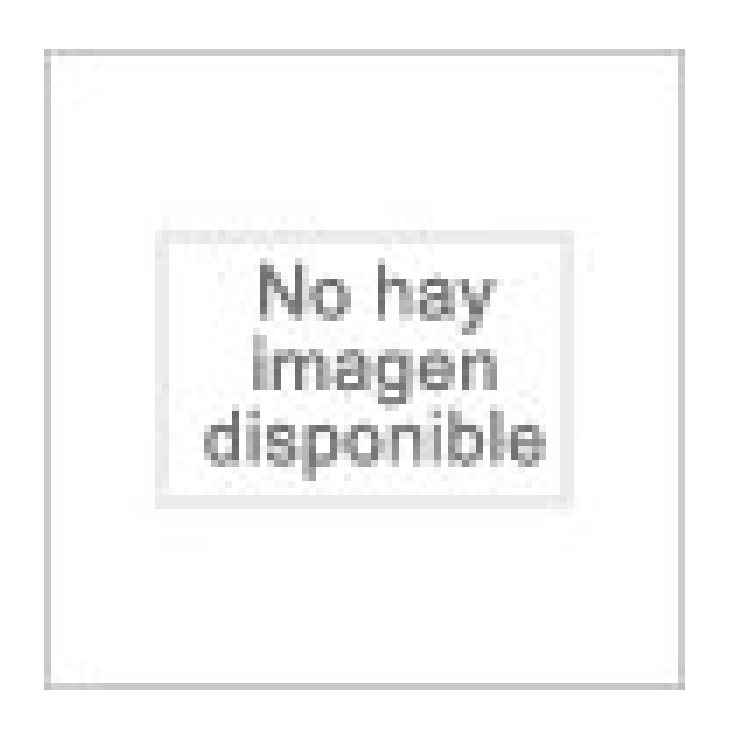

## [DESCARGAR](http://yourpdfbooks.com/les/8494231030.html)

[LEER](http://yourpdfbooks.com/les/8494231030.html)

ENGLISH VERSION

[DOWNLOAD](http://yourpdfbooks.com/lese/8494231030.html)

[READ](http://yourpdfbooks.com/lese/8494231030.html)

Descripción

2 Jun 2017 . UCR participates in a system-wide agreement to purchase annual licenses for Zoom at a substantial discount. Zoom is a cloud video conferencing, group collaboration tool. Zoom is a similar product to Adobe Connect, WebEx, Skype, and Ready Talk. If you are interested in using Ready Talk, please refer to.

Zoom is provided free of charge for current faculty, staff, students, and affiliates at all Cornell campuses. Attendees of Zoom meetings do not need to be affiliated with Cornell.

Zoom is the leader in modern enterprise video communications, with an easy, reliable cloud platform for video and audio conferencing, chat, and webinars across mobile, desktop, and room systems. Zoom Rooms is the original software-based conference room solution used around the world in board, conference, huddle,.

The joy at the birth of twins or of a little brother or sister is simply indescribable. But the double bundle of joy holds new challenges. The role of the pushchair in family life becomes more important than ever. The Zoom allows you to keep the freedom and flexibility which you cherish. The seat, carrycot and car seat can be.

Comparar preços nunca foi tão fácil. No Zoom você compara preços de milhares de produtos entre as maiores lojas do Brasil. Confira agora!

Action · Former superhero Jack is called back to work to transform an unlikely group of ragtag kids into superheroes at a private academy.

Before you can use Zoom, you must install the Zoom software for your device. No big deal, it's quick and easy. Start by going to the Zoom Download Center. It's a good idea to install that software ahead of time so it doesn't delay your first meeting; however, if you haven't yet done that, Zoom will automatically start.

## Zoom邀請獨具慧眼的您,一起加入容量達25人以上的視訊會議室,體驗多人行動會議、 共享螢幕註記、電子白板、會議錄影..等超強功能。

Sometimes it takes a great tragedy to truly push a hero beyond their limits—to break them down and make them an even greater super hero. Those that haven't experienced this sort of loss will never become greater than they are. Many heroes had these tragedies happen at a young age or in the early days of their careers.

Introduction. The Zoom API provides the ability for developers to easily add Video, Voice and Screen Sharing to your application. Our API is a server side implementation designed around REST, it does not support cross-origin resource sharing or access via a client side web application. The Zoom API helps manage the.

 $ZOOM$  APH-1 ACCESS.PACK FOR H-1. 1,500 $B$  900 $B$ . หยิบใส่ตะกร้า $\cdot$  Add to Wishlist. Product added!Browse Wishlist. The product is already in the wishlist!Browse Wishlist · Compare · Sale. 2,000฿ 1,200฿.

Find You can change the magnification of a view by zooming in and out, which is similar to zooming in and out with a camera. Using ZOOM does not change the absolute size of objects in the drawing. It changes only the magnification of the view. In a perspective view, ZOOM displays the 3DZOOM prompts. The following.

17 Jan 2017 . Zoom, the cloud video conferencing service, announced a \$100 million Series D round, entirely funded by Sequoia. The company now boasts a \$1 billion..

Zoom Lyrics: No, I will not answer / Please, do not, don't call my phone / Mr. Do Not Answer Phone / Please, don't, girl, no, leave me 'lone / Double cup, the styrofoam / Pull up my car, it go.

In this training session participants will learn how to use the features of Zoom Webinar (the replacement of Adobe Connect). The class requires completion of a pre-session homework assignment which will be emailed to you prior to the online meeting time. The assignment will take approximately one hour to complete and.

In this video you will learn to make a basic pinch to zoom mechanic using the multitouch inputs of a mobile device.

Be Prepared For. Tax. Season · Home\; Lenses, Flashes & Binoculars\; Standard Zoom Lenses. Canon. Standard Zoom Lenses. Filter by. Press enter to collapse or expand the menu. Clear

All. PRICE. Product Specification filter drop down arrow. PRICE. Facet Value. Between \$100 and \$200. (1). Between \$100 and \$200.

11 Oct 2017 . Learn about Zoom, a web-based, teleconference and video conference solution, the UC replacement for ReadyTalk.

GitHub is where people build software. More than 26 million people use GitHub to discover, fork, and contribute to over 74 million projects.

Stay connected wherever you go – start or join a 50-person meeting with crystal-clear, face-toface video, high quality screen sharing, and instant messaging – for free! Award winning Zoom brings video conferencing, online meetings and group messaging into one easy-to-use application. Zoom is used by over 260,000.

Zoom is a tool that enables you to conduct online conferences, presentations, lectures, meetings, and group chats. With Zoom, you can schedule an online meeting for the future or start an instant meeting. You can join a meeting from your desktop or laptop computer (Windows and Mac), mobile device (iOS and Android),.

Learn about working at Zoom Video Communications. Join LinkedIn today for free. See who you know at Zoom Video Communications, leverage your professional network, and get hired.

Call and Video Recording, Quality Management and Speech Analytics in the Contact Centers. Zoom Education is an online communication and collaboration tool accessible by the internet (computers, tablets, smartphones) and telephone that provides unlimited video-conferencing, web-conferencing, and audio-conferencing (both VOIP and telephone), all with a highly intuitive and easy to use user-interface.

Hone in on details, give context, and reveal details. Learn how to make zoom work for your presentation.

Zoom is a web-conferencing solution that provides both video conferencing and screensharing capabilities. Its high-quality and easy to use format has made it a great solution for Swarthmore College's web-based video and audio conferencing services. All Swarthmore faculty, staff, and students have a basic Zoom account.

4 Sep 2015 - 54 sec - Uploaded by ZoomZoom Product Overview Video -- Adding cloud video conferencing to any room is now simpler .

27 Oct 2017 . Zoom Education is a video, audio and web conferencing service accessible by the internet (computers, tablets, smartphones) and telephone. Each conference session has one or more hosts and participants. Only hosts need have Zoom accounts. Participants do not need Zoom accounts. Zoom capabilities.

Zoom unifies cloud video conferencing, simple online meetings, group messaging, and a software-defined conference room solution into one easy-to-use platform. Our solution offers the best video, audio, and wireless screen-sharing experience across Windows, Mac, Chrome OS, Linux, iOS, Android, Blackberry, Zoom.

If you are currently using tools like Adobe Connect, Skype, GoToMeeting for administrative purposes, you might be interested in Zoom. We encourage you to use Zoom for both instructional and administrative meetings. Zoom, a cloud-based technology, allows faculty, staff and students to have high-quality interaction in real.

Launch and Manage Zoom HD meetings from Hipchat.

26 Sep 2017 . Zoom is a \$1 billion company, and CEO Eric Yuan aims to build the absolute best software for easy video-conferencing. (Yeah, yeah, unlike all those other startups that want to build lousy software.) Yuan's most recent effort to improve Zoom takes it truly into the meetings of the future, adding automatic.

Stay connected wherever you go – start or join a 100-person meeting with flawless video,

crystal clear audio, instant screen sharing, and cross-platform instant messaging – for free! Zoom is used by over 500,000 customer organizations and is #1 in customer satisfaction. It's super easy! Install the free Zoom app, click on.

Zoom is the leader in modern enterprise video communications, with a secure, easy cloud platform for video and audio conferencing, messaging, and webinars across mobile, desktop, and room systems. Zoom Rooms is the original software-based conference room solution used around the world in board, conference,.

Your need a Browser with Canvas support to view this. DOTTIE 4 EVER · Privacy Policy; AdChoices; For Terms of Use Click Here. PARENTAL CONTROLS · Closed Captioning · Contact Us · Press Room · Help · Site Map. TM & © 2017 Turner Broadcasting System, Inc. A Time Warner Company. All Rights Reserved.

Zoom on the Go! Make a booking, unlock your car, and end your reservation all from our app. Rides Daily. 2,000+. Rides Daily. Happy usersk. 20,00,000+. Happy users. Km Travelled. 20,00,00,000+. Km Travelled. (enough for 260 round trips to the moon!) Number of Zoomcars. 2,200+. Number of Zoomcars. At the outset, let.

9 Feb 2017 . One of the coolest features Apple brought to smartphones and tablets was the pinch-to-zoom gesture, which makes zooming in and out very intuitive and natural. Previously, zoom features were either non-existent or too difficult to use on a regular basis. Apple's zoom feature works on photos, web pages.

Zoom produces a wide array of recording devices, including portable recorders, multi-effects processors, effects pedals, drum machines and samplers.

Zoom. High quality web collaboration for IU. Log in. Log in to create your Zoom account and to access your Zoom dashboard. Visit the Zoom Download Center for the Zoom meeting client, Outlook integration and more.

17 Jan 2017 . Eric Yuan left Cisco in 2011 to build his own new version of WebEx. Now his video conferencing startup Zoom is valued at \$1 billion after a \$100 million investment by VC firm Sequoia Capital.

31 Aug 2017 . Zoom is a web-based communications service available to the entire Brandeis community that allows up to 100 people to meet in a virtual meeting room via video and audio. Zoom supports both basic face-to-face web conferencing sessions as well as fully interactive online learning sessions with multiple.

23 Oct 2017 . Zoom is a web conferencing tool that unifies cloud video conferencing, online meetings, and collaboration into a single intuitive platform. Zoom's extensive feature set, broad compatibility with desktop and mobile devices, and multi-layered security allow CU Boulder to have rich web conferencing.

Zoom. Using Zoom. The first time you use Zoom (for instance, when you join a Zoom training), you will be prompted to download the Zoom application. After the application downloads to your computer, you should automatically join the session. Your classroom link will not change throughout the semester, and the 9-digit.

Schedule or start instant video calls with screen sharing from Salesforce and track meetings in Activity History. The #1 video and web conferencing service for Salesforce - Zoom helps you build relationships and close business faster.

City of Avondale is proud to announce a new ZOOM route that will be serving Avondale neighborhoods, businesses and schools north of the freeway. ZOOM North will add an additional ten miles to the current circulator service route provided by ZOOM South. Riders will now have even more places to go with stopping.

Instantly connect Zoom with the apps you use everyday. Zoom integrates with 1000+ other apps on Zapier - it's the easiest way to automate your work.

Synonyms for zoom at Thesaurus.com with free online thesaurus, antonyms, and definitions. Dictionary and Word of the Day.

Read 2015 Zoom reviews. Learn the pros/cons, pricing, integrations and feature ratings before you buy.

Description. New! Zoom Email Windows is an all new tool from Sperry Software! The Zoom Email Windows tool for Outlook automatically zooms all Outlook reading pane windows. It zooms every Outlook window to your specified zoom factor. It's perfect for being able to instantly and clearly see the email and other Outlook.

CLASS SCHEDULE,Studio Zoom | Dance Studio in Bangkok.

Zoom Video Communications is a company operating from San Jose, California that provides remote conferencing services using cloud computing. Zoom offers communications software that combines video conferencing, online meetings, and mobile collaboration.

18 May 2017 . About Zoom Basic Accounts. Zoom Basic allows you to host an unlimited number of one-to-one meetings for unlimited time. If you host a meeting with a larger group – 3 to 50 participants – your meeting will automatically end after 40 minutes.

Zoom Features: Full video conferencing functionality; Up to 100 attendees per session; Large Room (up to 300 attendees) or Webinar by request; Breakout rooms; H.323 room connection capability; Support for Android and iOS mobile platforms; Single sign-on integration; Canvas integration; Downloadable recordings post-.

Zoom is the next generation of online video conferencing at CWRU. With Zoom, users experience cloud video conferencing, online meetings, group messaging and a softwaredefined conference room solution in one, easy-to-use platform. Zoom allows the university community to host and join unlimited video conferences.

To maintain control over the city, Zoom sought out almost every metahuman in Central City and forced to serve him, and killed the ones who refused. Among those Zoom employed were Killer Frost, Deathstorm, Reverb, Rupture, King Shark and Black Siren as his enforcers to keep Central City's criminal gangs in line.

Schedule Zoom meetings directly from Google Calendar.

Zoom unifies cloud video conferencing, simple online meetings, group messaging, and a software-defined conference room solution combined into one easy-to-use platform. Zoom offers the best video, audio, and wireless screen-sharing experience across Windows, Mac, Linux, mobile devices, Zoom Rooms, and.

ZOOM is the SCU enterprise web conferencing tool to be used for meetings, collaboration, or to bring a guest speaker into the classroom. Any faculty, staff, or student may sign in at ZOOM.us with Google, using a valid SCUNetwork ID and password to use the service. You can make ZOOM calls with non-SCU people, just.

Find the Nike Zoom All Out Low Women's Running Shoe at Nike.com. Enjoy free shipping and returns with NikePlus.

ZOOM Envíos es la empresa courier líder en envíos, casilleros y encomiendas en Venezuela, ofrecemos soluciones de transporte nacional, internacional y de logística.

29 Jun 2017 . With sharp dual rear cameras, a 2.3x optical zoom and the best battery life ever, Asus' ZenFone 3 Zoom is a great pick for an affordable price.

Help Zoom win the snail race in Stonedark Grotto. In the Legion Quest Achievements category. Always up to date with the latest patch (7.3.0).

22 Mar 2017 . We are excited for the release of Google Hangouts Meet at the end of March followed by the rollout of Zoom which will replace ReadyTalk, in early April. If you currently use ReadyTalk, the IST Telecommunications team has been working with you directly over

the past few months to help ensure a smooth.

Zoom Player, The most powerful, flexible and customizable Media Center for the windows pc. Zoom Scheduler by Zoom. ExperimentalExperimental. Not compatible with Firefox

QuantumNot compatible with Firefox Quantum. Deprecated, unsupported Firefox  $57 +$ . The Zoom Firefox Extension allows participants to schedule Zoom cloud meetings directly from Google Calendar. you can start an instant meeting or.

Zoom Video Communications. 135531 likes · 378 talking about this. Zoom unifies cloud video conferencing, simple online meetings, and group messaging.

Join the Zoom In team and our teacher-leaders from the Kentucky Writing Project for a handson weekend as we look at ways support students' literacy skills through engaging in historical inquiries. Register through the Kentucky Writing Project webiste or email us to find out more information about our June 20-21st session.

To see items on your Chromebook screen better, you can zoom in, magnify, or change your screen resolution. To make everything on your screen bigger, change your screen resolution. To make your w.

7668 tweets • 711 photos/videos • 260K followers. Check out the latest Tweets from Zoom  $(a)$ zoom us)

Zoom definition, to move quickly or suddenly with a loud humming or buzzing sound: cars zooming by on the freeway. See more.

@Thiago - You need to make sure the email addresses for your users on Zoom are the same email addresses used on Zoom. The plugin tries to find the user on Zoom via their Moodle email. If they aren't the same, then you get that error since we cannot link a Moodle user to a Zoom user to create the meeting rooms.

28 Jul 2017 . Learn how to use pan and zoom to create video-like effects in Adobe Premiere Elements.

Zoom video and web conferencing allows up to 100 participants to simultaneously collaborate over the Internet. You can attend video or audio meetings, share presentations, hold training seminars, and more from any location with a computer and Internet connection.

ZOOM Children's Museum Vienna is a place for playful education, study and experience. Enjoy interactive Childrens activities for kids between the age of 0 - 14.

This is a simple plugin which gives you the extensive functionality to manage zoom meetings, users, reports from WordPress. From new update 2.0 it has a more friendly and clean design with lots of bug fixes. Users can now paginate through meetings and select users to view each users meetings. However, still webinar.

3 Mar 2017 . To ensure a pleasant experience with your first Zoom Meeting, we highly encourage individuals to download and install the Zoom Application beforehand.

Can you beat this map quiz? Zoom out until you know where you are! The sooner you can determine your location, the more points you get.

The ZOOM project – Zero-touch Orchestration, Operations and Management – is working to develop best practices to support both the technology and business t.

Integrate the Zoom app into Zendesk Support. Enables users to schedule and launch Zoom meetings without leaving Zendesk.

ORDERS PROCESSED BY ZOOM HQ. From the interaction with your sOur integrated system will optimise your orders for the quickest route delivery, whilst maximising your delivery cost savings.

The figure above shows Audacity's view of an entire song, zoomed all the way out. It's really useful to get an idea of the whole piece from start to finish, but it's hard to see much detail -

like a forest with no individual trees. Zooming the time scale, or zooming "horizontally", is something you'll do all the time. It lets you focus on.

Zoom allows up to 100 participants to participate in a live web video or audio conference. Students, faculty, and staff can schedule and host meetings using the link above. Hosts can invite anyone, including people outside of the Brown community. Features include multiple screen-sharing, chat, video sharing, mobile.

Über 100 Zoom products immediately available, 30 Day Money Back and 3 year warranty. Thomann - Europe's biggest music shop.

Zoom and Logitech make video conferencing easy to use, deploy, and manage. With Zoom's cloud video service and Logitech's wide range of video and audio products, users benefit from high-quality video collaboration experiences, from the desktop to the conference room. Choose business IT software and services with confidence. Read verified Zoom Video Communication Meeting Solutions (Web Conferencing) Software Reviews from the IT community.

296 in-depth Zoom reviews and ratings of pros/cons, pricing, features and more. Compare Zoom to alternative Web Conferencing Software.

26 Sep 2017 . Zoom said the new features will improve collaboration and workflow for users. Stay connected wherever you go – start or join a 100-person meeting with crystal-clear, faceto-face video, high quality screen sharing, and instant messaging – for free! Award winning Zoom brings video conferencing, online meetings and group messaging into one easy-to-use application. Zoom is used by over 500,000.

Zoom is a video and web conferencing service. Zoom Webinars are a special feature which allow presenters to broadcast to up to 500 attendees. This benefit is available to premium members only and is designed to support learning events similar to those found at https://learn.extension.org/ that have a broad national.

23 Dec 2017. Looking for honest Zoom reviews?  $\geq$  Need credible pricing info?  $\geq$  Our Experts analyzed its: ✓ Features ✓ Pros and Cons ✓ Integrations.

Zoom is a player for Z-Code, TADS and HUGO stories or games. These are usually text adventures ('interactive fiction'), and were first created by Infocom with the Zork series of games. Throughout the 80's, Infocom released many interactive fiction stories before their ambitions to enter the database market finally brought.

ZenFone 3 Zoom - Combined the industry's best smartphone-camera technologies and innovative dual-lens optics with an outstanding 5000mAh battery and a power-saving Qualcomm® Snapdragon™ S625 processor. Unparalleled smartphone photography ready to capture every scenario, the moment you need.

There are two ways to adjust your zoom level (making the app display larger or smaller) so that the text in Slack is easier to read: .

Whether you are an experienced breeder working with hundreds of Snakes and Geckos, or you're looking into picking up your first pet Bearded Dragon, Zoo Med is sure to have what you need. Make zoomed.com your top resource for pet care with product details, care sheets, videos and more! Check our show page and.

Easily start a Zoom video meeting directly from Slack.

Zoom produces a wide array of recording devices, including portable recorders, multi-effects processors, effects pedals, drum machines and samplers.

1 Oct 2017 . One-handed zoom on iPhone is here, and it's glorious.

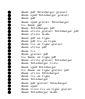